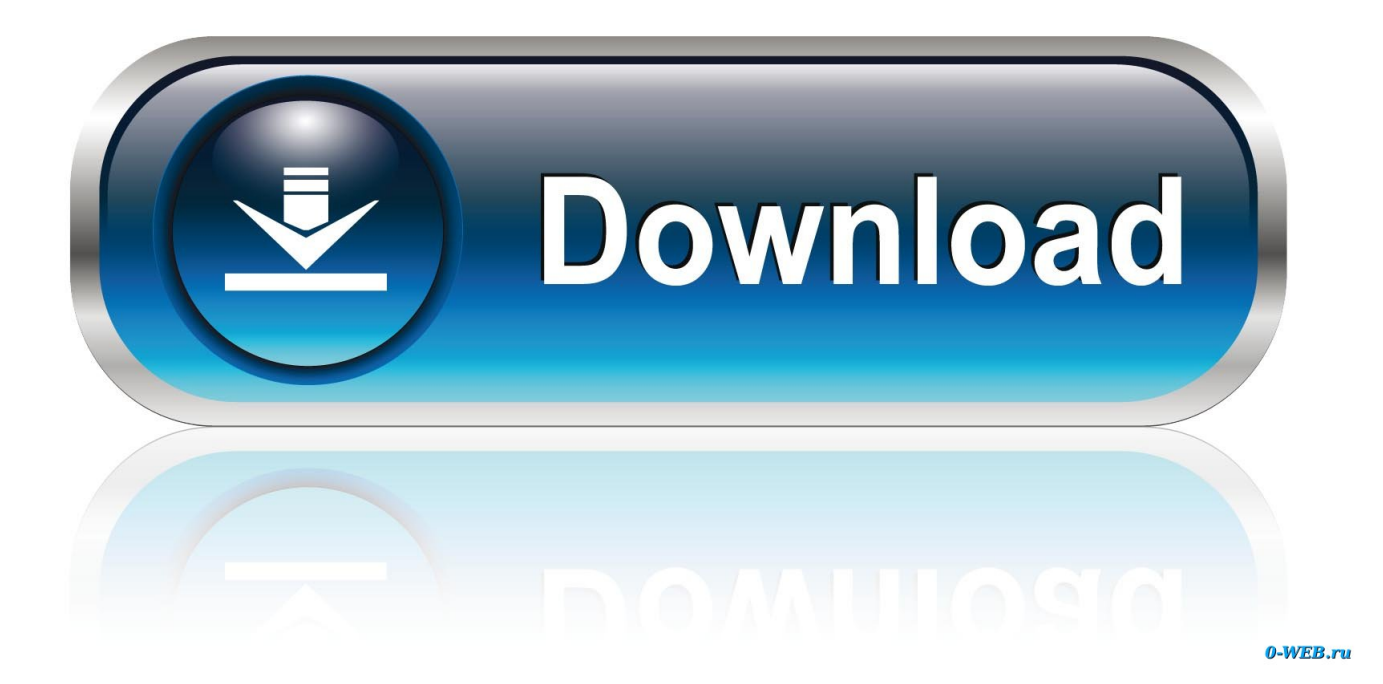

[Apple's ITunes To Play Last Song](https://picfs.com/1uiict)

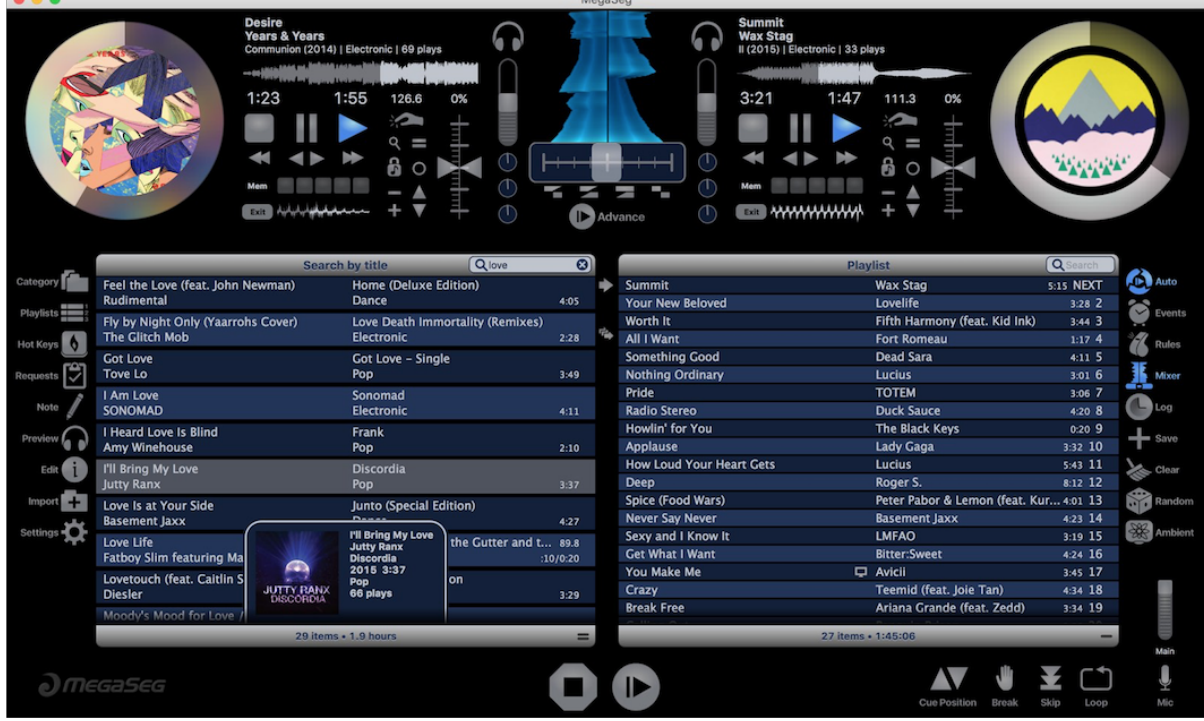

[Apple's ITunes To Play Last Song](https://picfs.com/1uiict)

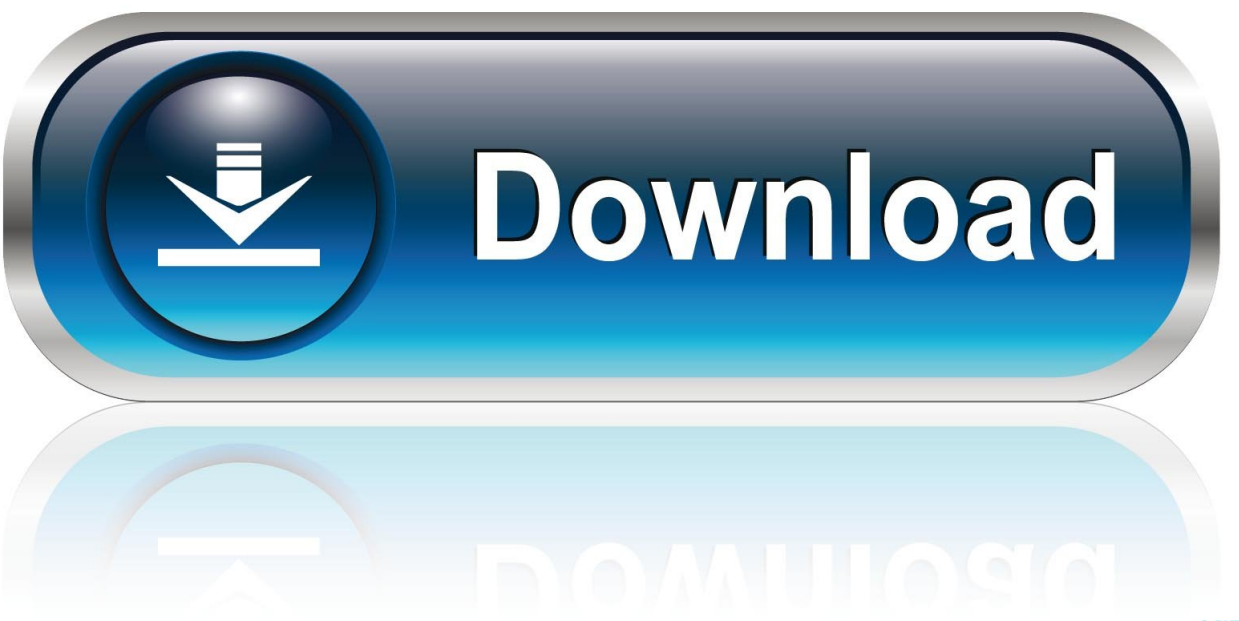

0-WEB.ru

Apple Is Sending iTunes to the Great Trash Bin in the Sky ... and Beats Music, in a big server upstate with lots of room for them to run and play.. Why is Apple ending iTunes? Apple said that iTunes was initially focused on burning and mixing songs on the Mac, but then suggested it was ...

Apple's recent announcement that they were shutting down iTunes has ... your iTunes playlists to services such as Spotify, Google Play Music .... The late Apple Chief Executive Steve Jobs plays a Beatles song as he introduces the iPhone at the MacWorld Expo in San Francisco in 2007.

## [Penjelasan Login pada Linux Debian](https://sporpoferla.shopinfo.jp/posts/15791005)

Apple's macOS Catalina removes the iTunes app but lets you access all your ... skip to the next track, go back to the previous track, shuffle the tracks, ... you can play music by selecting any of the entries under Apple Music: For ... [Cyberlink](https://highluckhertmen.substack.com/p/cyberlink-powerdirector-download) [PowerDirector Download for Free](https://highluckhertmen.substack.com/p/cyberlink-powerdirector-download)

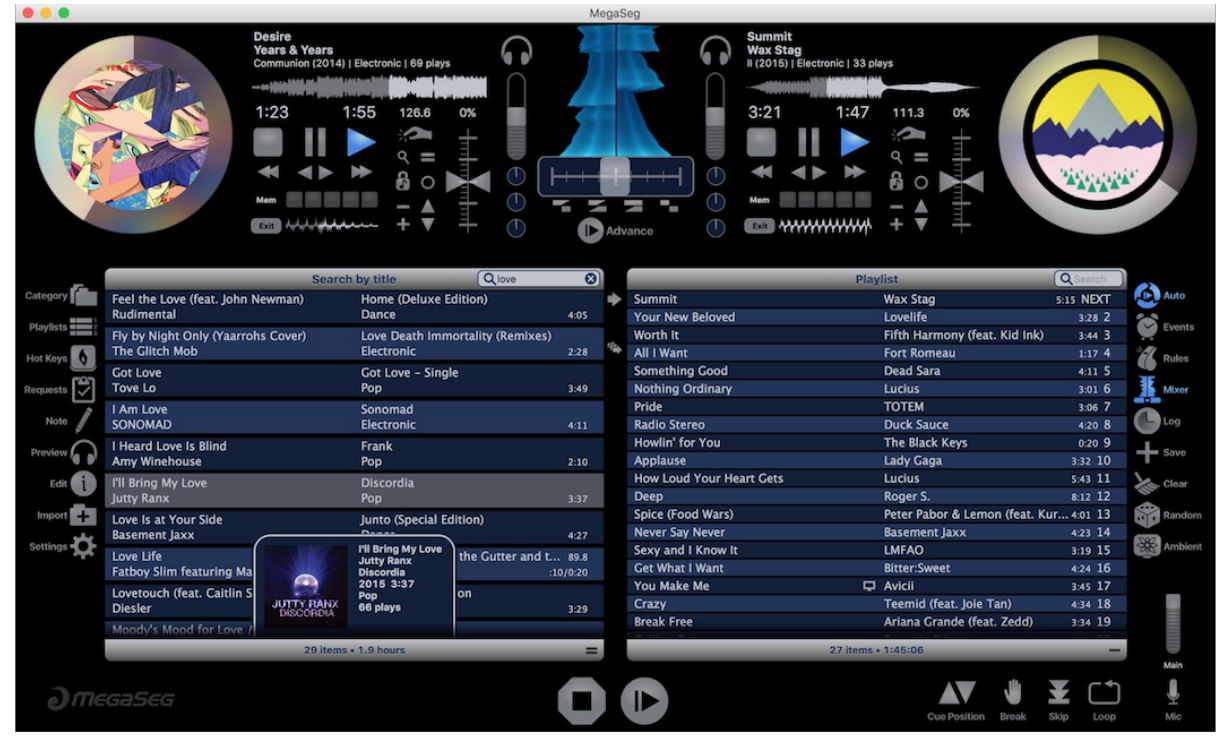

[CyberLink ActionDirector Ultra 3.0.3429.0 Free Download](https://cocky-bose-73a487.netlify.app/CyberLink-ActionDirector-Ultra-3034290-Free-Download)

## **[National Express](https://plemlytaca.substack.com/p/national-express)**

 The iTunes Store is a software-based online digital media store operated by Apple Inc. that opened on April 28, 2003, as a result of Steve Jobs's push to open a digital marketplace for music. As of January 2017, iTunes offered over 35–40 million songs, 2.2 million ... Movies can be played back in 4K and HDR on an Apple TV 4K or a Mac .... Apple Music gives you unlimited access to millions of songs and your entire Apple Music library. All ad-free and available right from your Android device, iPhone, ... [AT T won't let Verizon have its moment in the 5G limelight](https://lineupnow.com/event/at-t-wont-let-verizon-have-its-moment-in-the-5g-limelight)

## [WnSoft PTE AV Studio Pro 10.0.5 Crack \[Full review\]](https://focused-spence-b2d8fd.netlify.app/WnSoft-PTE-AV-Studio-Pro-1005-Crack-Full-review.pdf)

Rumors of the death of iTunes turned out to be somewhat exaggerated. ... than the dramatic elimination some chatter late last week suggested. ... The new Apple Music app "has all the powerful music features you ... Further questions about keeping play counts intact haven't been answered as of press time.. Apple's iTunes store changed the way people consumed music — a ... need to re-enter their Apple ID every time they wanted to play an album?. After 18 years, Apple is killing iTunes — sort of. The software is being ... Streaming made up 75% of the music industry's revenue last year.. As for the last step, you just need to tap on any song of your choice to ... Similarly, if you listen to Apple Music on your PC or Mac using iTunes, .... As teased late last week, Apple has officially decided to discontinue their ... For those who like to own their music, the iTunes Music Store is just a click away. ... As part of the original lineup, he played on the band's 'On Parole' .... In iTunes on PC, play songs in a specific order, set iTunes to shuffle the order, and ... song (gradually increase its volume) while the previous song is fading out.. Stream 60 million songs ad-free, follow along and tap ahead as you listen with lyrics view, or download your favorite tracks and play them offline.. "Users will have access to their entire music library, whether they downloaded the songs, purchased them or ripped them from a CD," reads a .... And that's the biggest difference between iTunes Match and Apple Music. ... continue playing either by repeating the last few seconds of the song once or twice, ... eff9728655 [Facebook Changes Its Ad Tech to Stop](https://pure-badlands-24460.herokuapp.com/Facebook-Changes-Its-Ad-Tech-to-Stop-Discrimination.pdf) **[Discrimination](https://pure-badlands-24460.herokuapp.com/Facebook-Changes-Its-Ad-Tech-to-Stop-Discrimination.pdf)** 

## eff9728655

[Top 10 Reverse Engineering Tools](https://hub.docker.com/r/amacoutsi/top-10-reverse-engineering-tools) [Tesco Bank suspends 'all transactions' as 20,000 customers lose money after hack attack | The Independent](https://optimistic-lumiere-96013c.netlify.app/Tesco-Bank-suspends-all-transactions-as-20000-customers-lose-money-after-hack-attack--The-Independent.pdf) [Project: Linux on solid state flash laptop](https://lineupnow.com/event/project-linux-on-solid-state-flash-laptop)